# **The TINE Common Device Interface in Operation**

P. Duval, H. Wu, U. Ristau (+I. Kriznar, J. Bobnar)

#### CDI: A brief review …

- CDI library
	- Synchronous, asynchronous i/o to hardware devices
	- **Multi-threaded: Each line handled in independent thread**
	- **Device groups can span multiple lines**
- CDI bus plugs
	- ٠ Handle bus specific i/o
- **CDI** manifest
	- Defines managed hardware busses
- CDI database
	- Assigns device names to addresses
- CDI hook in TINE libraries
	- context = "localhost", server = "cdi" passes directly to CDI

#### CDI: How it works …

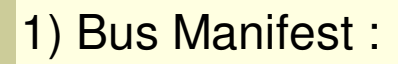

…

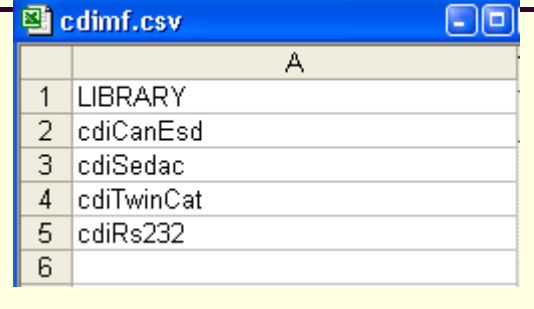

Bus Interface Plugs

- 2.) **cdiLoadLib**("cdiCanEsd.dll") Windows **cdiLoadLib**("libcdiCanEsd.so") - Unix **cdiLoadLib**("cdiCanEsdLib.o") - VxWorksEtc. …
- 3). Library's prologue code 'plugs' dispatch routines into CDI:

int **cdiRegisterBus**(char \*busName);int **cdiRegisterBusInitialization**(char \*busName,int (\*fcn)(int,int,int,char \*)); int **cdiRegisterBusHandler**(char \*busName,void (\*fcn)(CdiRequestInfoBlk \*));

### CDI: Sample Database …

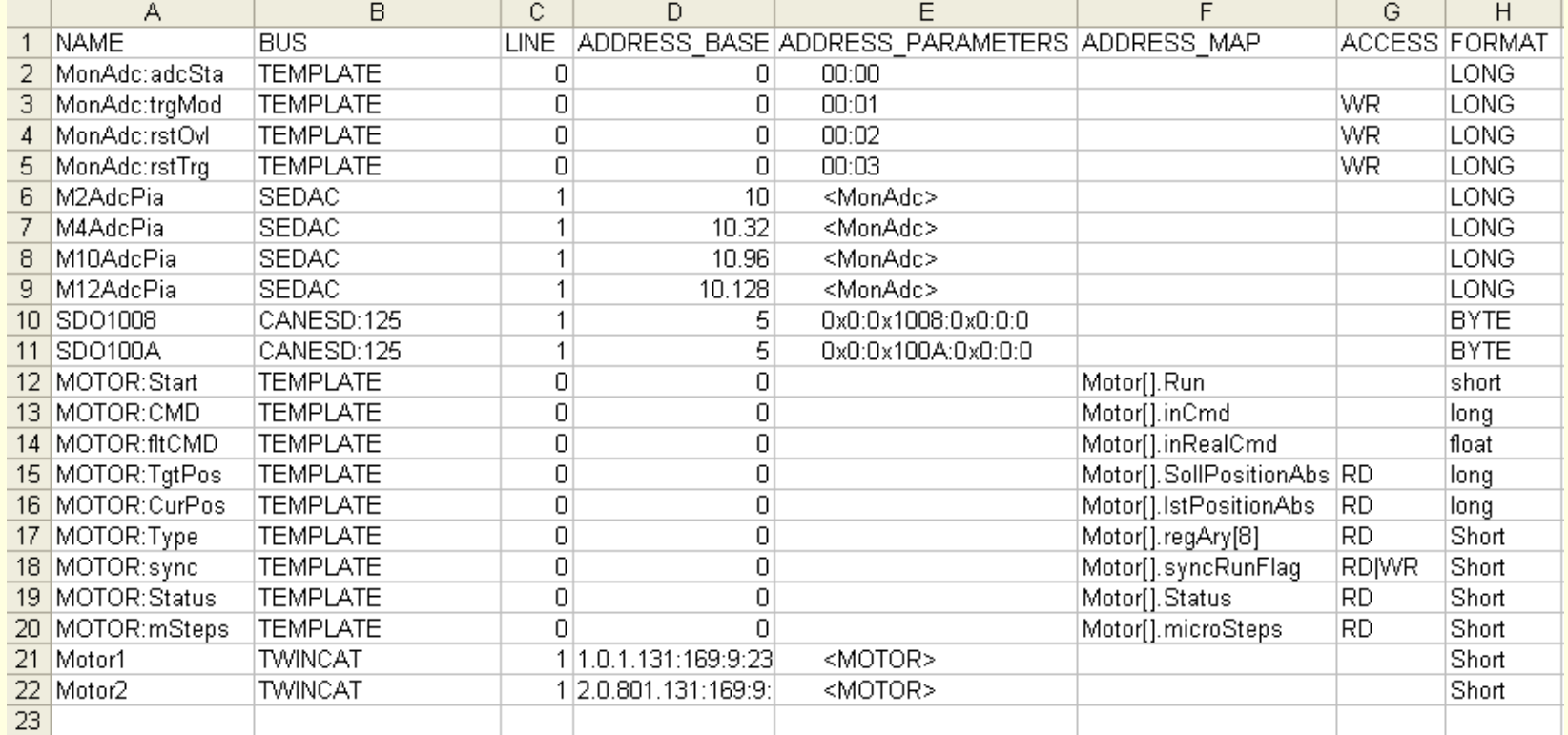

Optional: "RULE\_RECV", "RULE\_SEND", "MASK", "PATTERN", "LIMIT", "INPUT"

#### CDI Hardware Server …

#### TINE Automatically supplies a CDI "hardware" server !

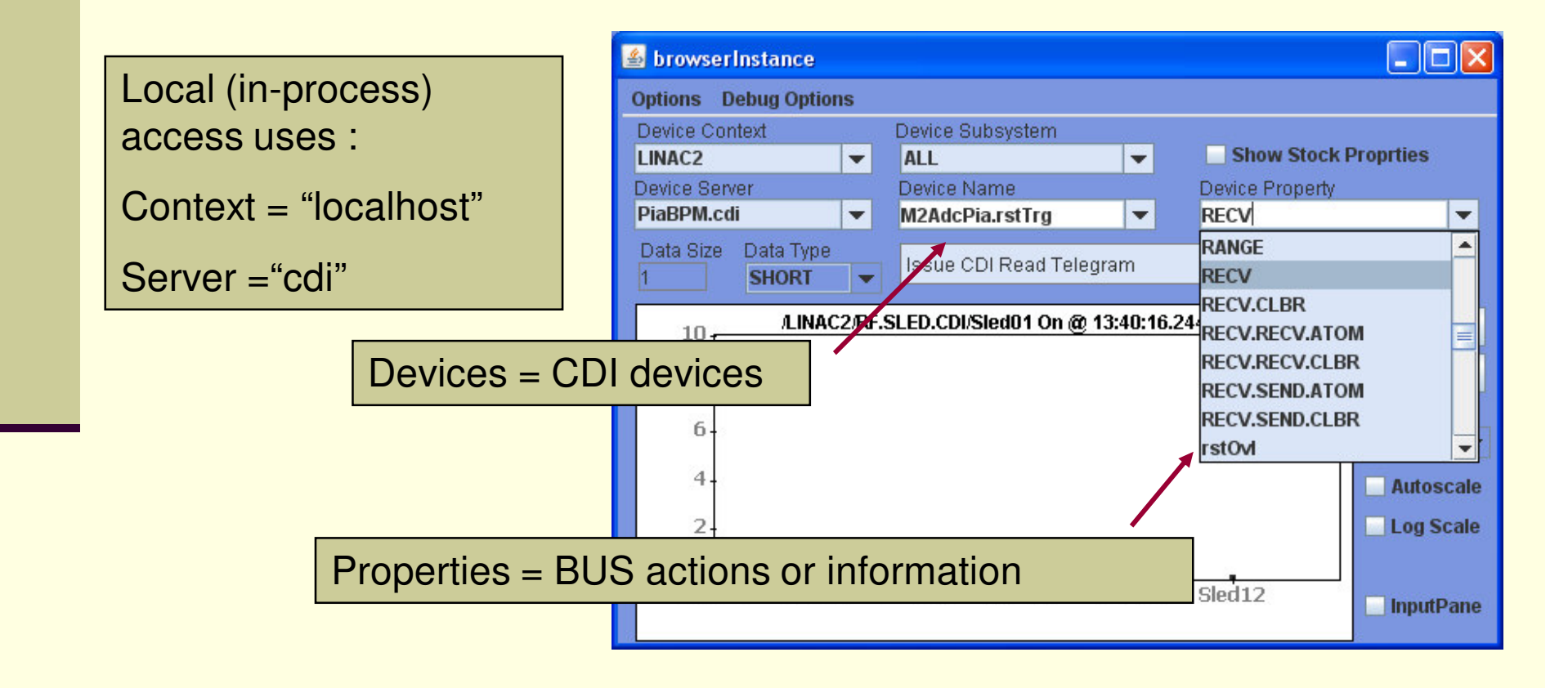

#### CDI New Features

- ▬ TINE Release 4 compliant
	- п Longer names!
		- CDI device names
			- up to 32 characters
			- but can specify and address a device "group"
				- **"M2AdcPia.rstTrg, M10AdcPia.rstTrg, M18AddPia.dbSta - M26AddPia.dbSta"**
		- TINE:
			- registered device names 64 characters
			- device name field can carry 1024 characters
	- **Templates** 
		- define and register instances of address patterns
	- **Bitfields** 
		- name any bit or bit pattern
		- $\blacksquare$  registered like templates (use "MASK" information)
		- **E** templates can contain bitfields
	- Group or Single Reads
		- can ask for (array of) simple format (e.g. int or float)
		- can ask for (array of) value-status pairs
		- can ask for (array of ) name-value-status triplets

### CDI Templates and Bitfields

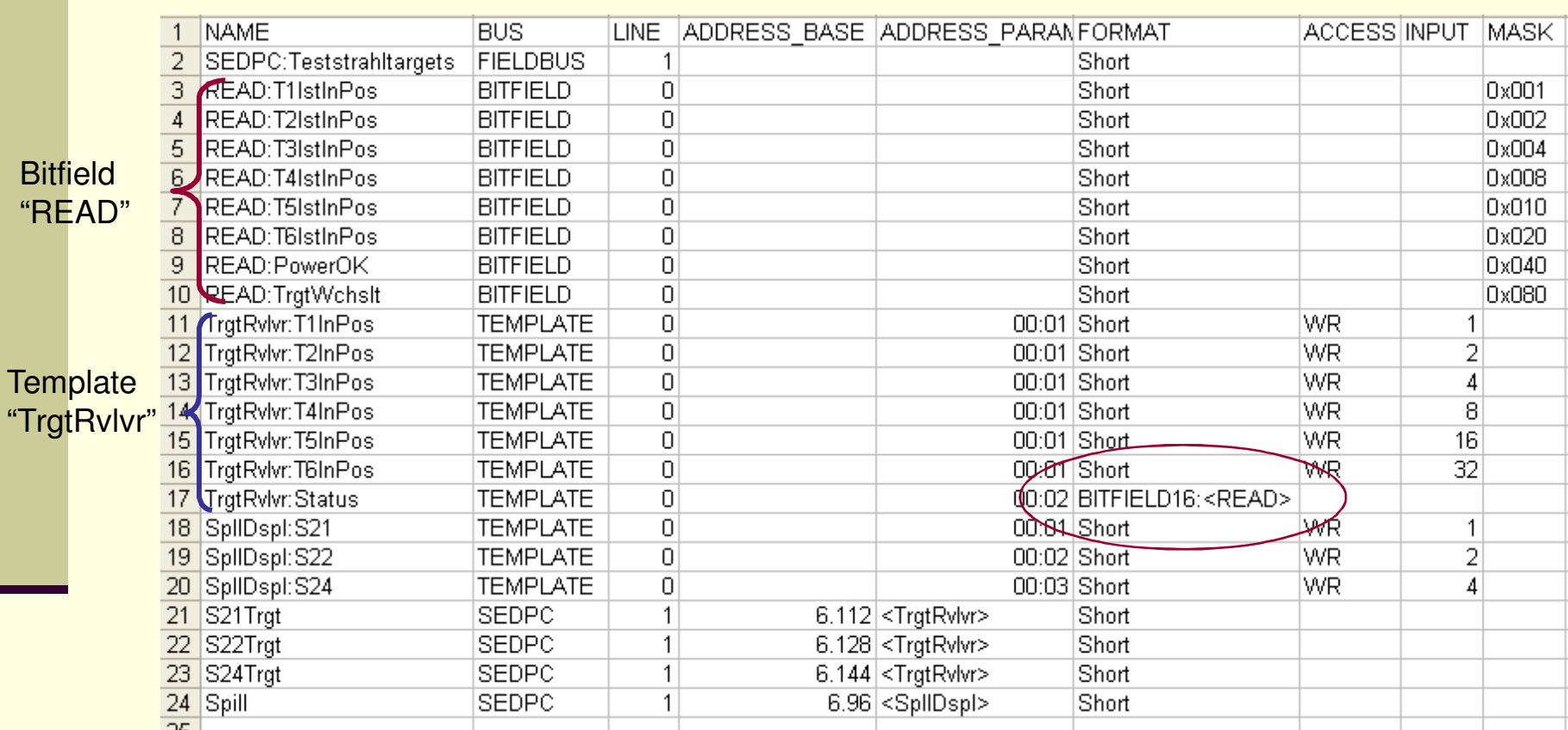

e.g. Device name : S21Trgt.Status.PowerOK

#### CDI New Features …

#### П **Templates**

- Imagine …
	- I POUT ■ PSC module with 30 address registers
	- 300 PSCs -> 9000 database entries ?
	- PSC template + 300 PSCs -> 330 database entries!

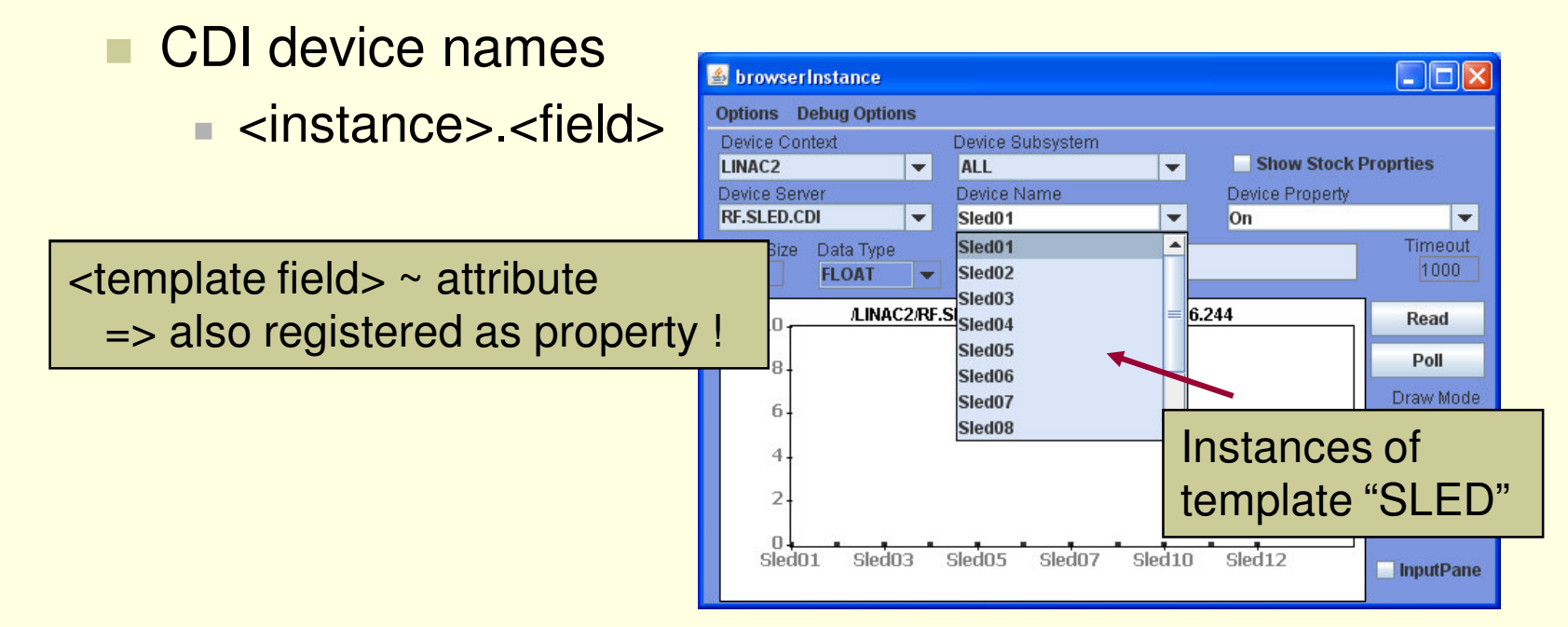

#### CDI New Features

- Calibration rules
	- **RULE RECV** 
		- Mathematical operations (the usual stuff)
		- Bit operations (XOR, AND, NOT, shift, etc.)
		- Message (convert to text according to bit pattern)
		- $\blacksquare$  External function
		- $\blacksquare$  Applies to "REC ■ Applies to "RECV.CLBR" (and template field properties)
	- SEND\_RECV
		- Mathematical operations
		- $\blacksquare$  Bit operations
		- de-calibrate prior to sending out
		- Applies to "SEND.CLBR" (and template field properties)

#### CDI New Features

## ■ BUS Names

- What bus is "M2AdcPia.rstTrg" on ?
- CDI knows automatically something like "SEDUSB-line1"
	- $\blacksquare$  i.e. the SEDUSB line 1 attached to the FEC.
- But this can be given a more descriptive name!
	- e.g. "PiaBPMs" (a more appropriate field bus name)

#### CDI Database Manager

# ■ Currently

- Make the database spreadsheet by hand !
- Copy-and-paste-and-edit is error prone
	- $\blacksquare$  (cdi.log will tell you what's wrong)
- But: there is a database consistency checker!
- COSYLAB (Igor) is 'almost finished' with a real CDI database manager !

#### CDI and Device Servers …

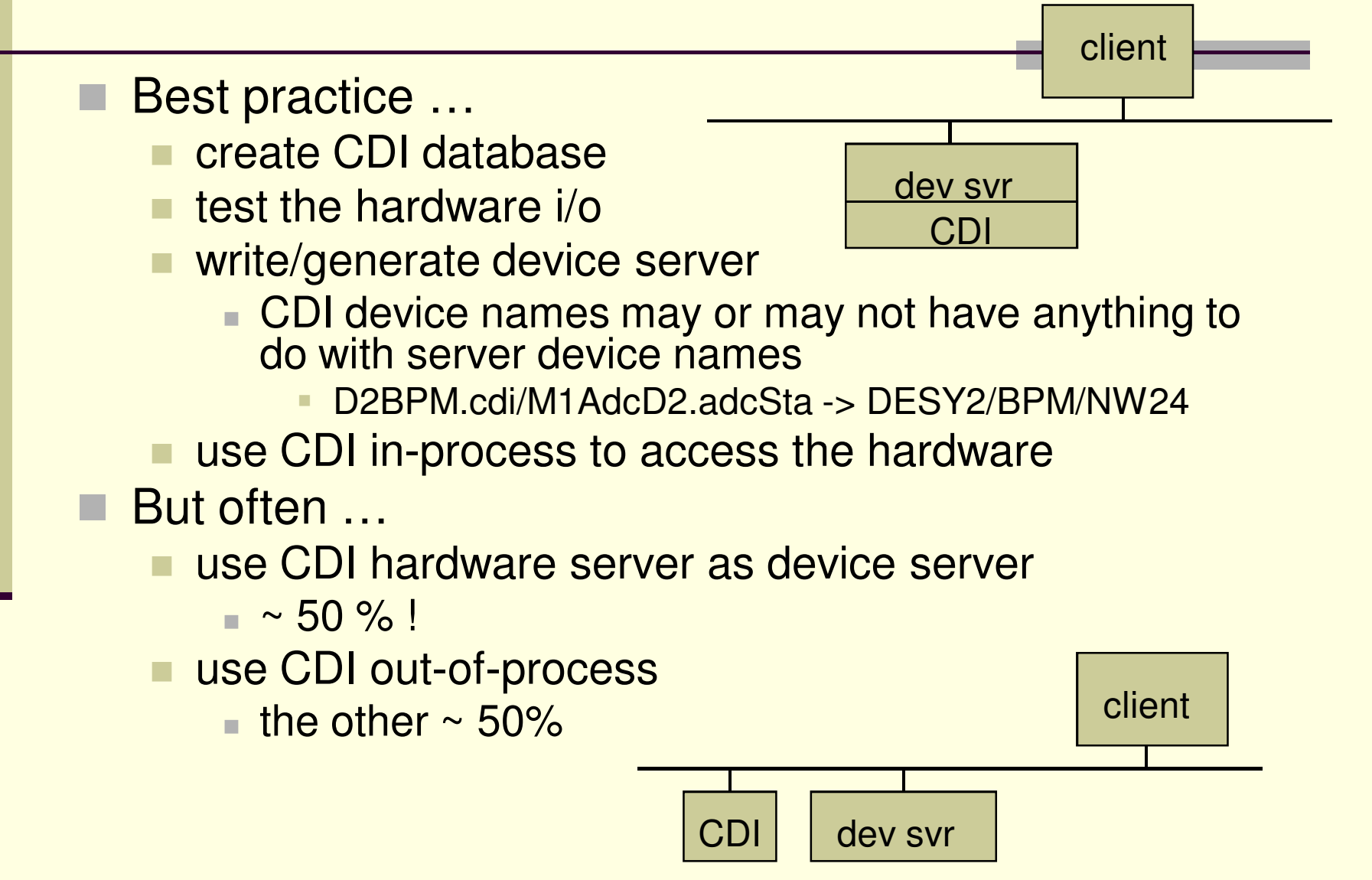

#### CDI + TINE

- 1) Device Server activates the CDI hook ...
	- TINE client API
	- Calls to "/localhost/cdi/..." feed thru to CDI
	- Calls to "/<*context>/<cdi server>/...*" also feed thru to CDI if
		- $\blacksquare$  <context> = <my context>
		- $\blacksquare$  <cdi server> = <my cdi server>
	- **n** in-process
- or 2) Device Server does not activate CDI hook …
	- Calls to "/localhost/cdi/…" fail
	- Calls to "/<context>/<cdi server>/..." find the server and behave normally
	- out-of-process (i.e. remote)

### Using the CDI Hardware server

- H **Restrict write access!**
- H Asynchronous data acquisition !
	- ٠ asynchronous data links start asynchronous cdi "listeners" !
		- $\blacksquare$  all clients for a data readback collapse to a single listener.
		- profit most efficiently the from CDI threading model.
- H **Synchronous**

single transactions

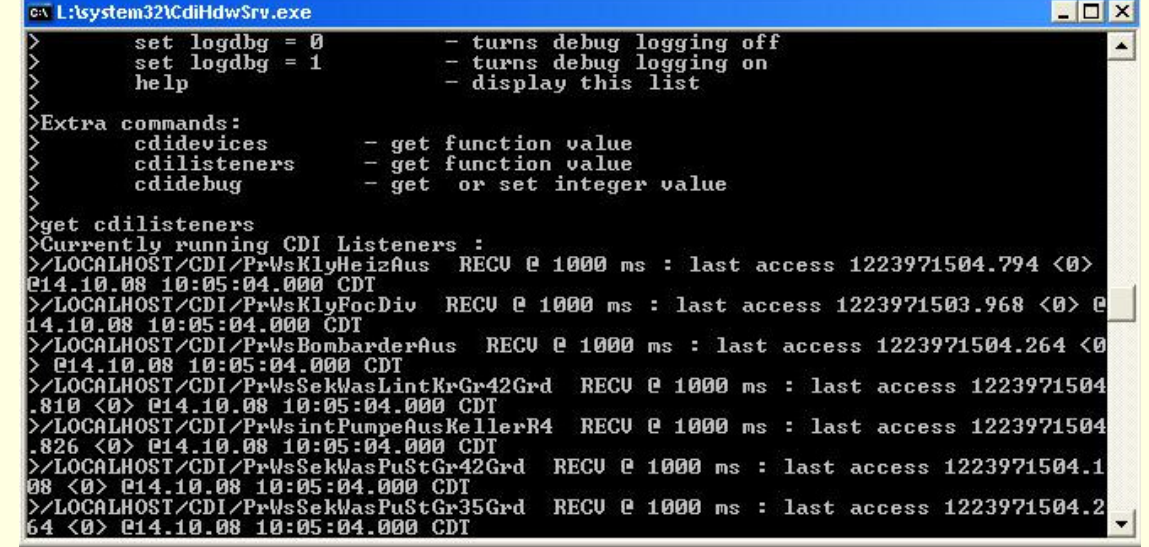

### CDI in Action …

#### LINAC2, DESY2, PIA using CDI for operations since July/August

- 35 CDI servers
	- **Mostly varieties of CAN or SEDAC**
	- $\blacksquare$  Equal mix of Win XP and Linux or ELINOS
- $\blacksquare$   $\sim$  15 with direct links to console applications
- EMBL
	- Multi-layer Monochromator
	- Motor control
	- TwinCat (Beckoff)
- Now running smoothly !
	- Concurrency problems eliminated

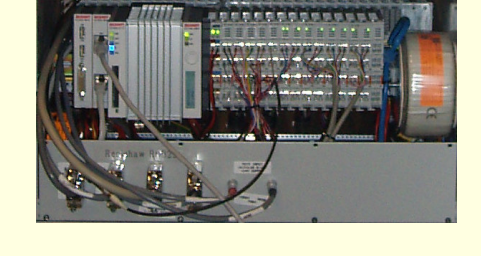

 $\overline{\phantom{a}}$ Most recent bug: millisecond counter wraps every 24 days!

#### Summary

- All desired functionality in place !
- Used in operations since July 2008
- Many CDI "hardware" servers in use as de-facto device servers
- CDI "loosely" coupled to TINE
- TO-DO List
	- Finish database manager
	- Documentation !

http://tine.desy.de -> CDI